## INNOVI TRAINING WORKSHOPS

## Introduction to Finance in Business Central (NAV): **Fixed Asset Management**

| Date:                                                                                                    | TBD                            |  |
|----------------------------------------------------------------------------------------------------|--------------------------------|--|
| Duration:                                                                                                    | 2.5 Hours                      |  |
| Location:                                                                                                    | Virtual                        |  |
| Instructor:                                                                                                    | Innovia Application Consultant |  |
| Workshop Objectives:                                                                                                    |                                |  |
| <ul> <li>This workshop will introduce or help you review Fixed Asset Management records in Microsoft Dynamics 365 Business Central (NAV).</li> <li>Topics include:</li> <li>Fixed Asset Setup</li> </ul>                               |                                |  |
| <ul> <li>Fixed Asset Classes</li> <li>Fixed Asset Journals</li> <li>Fixed Asset Cards</li> <li>Fixed Asset Depreciation Book</li> <li>Fixed Asset Acquisition Process</li> <li>Fixed Asset Depreciation Calculation Methods</li> </ul> |                                |  |
| Preparation:                                                                                                    |                                |  |
|                                                                                                    |                                |  |

- Laptop computer
- Basic knowledge of Microsoft Dynamics 365 Business Central (NAV) •

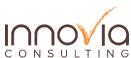

## INNOVIA TRAINING WORKSHOPS

| Schedule                                                                                                    |            |  |
|----------------------------------------------------------------------------------------------------|------------|--|
| Торіс                                                                                                    | Duration   |  |
| Introductions / Icebreaker                                                                                                    | 10 Minutes |  |
| Fixed Asset Management<br>• Fixed Asset Setup<br>• Fixed Asset Classes                                                                                                    | 30 Minutes |  |
| <ul> <li>Fixed Asset Management</li> <li>Fixed Asset Journals</li> <li>Fixed Asset Card</li> </ul>                                                                               | 30 Minutes |  |
| Break                                                                                                    | 10 Minutes |  |
| <ul> <li>Fixed Asset Management</li> <li>Fixed Asset Depreciation Book</li> <li>Fixed Asset Acquisition Process</li> <li>Fixed Asset Depreciation Calculation Methods</li> </ul> | 60 Minutes |  |
| <ul> <li>Wrap Up</li> <li>Discuss any additional questions or concerns</li> <li>Recap of takeaways</li> </ul>                                                                    | 10 Minutes |  |

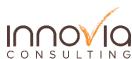